## Los Angeles Times

Here's how Mira Costa students and staff can access current digital editions of the Los Angeles Times:

- 1. Go to [bit.ly/latimesonline](http://bit.ly/latimesonline)
- 2. Enter our username: miracosta
- 3. Enter our password: mchs

This login gives you access to a digital, scrollable, and searchable image of the current day's newspaper, as well as issues going back about a month.

Here's some ways you can navigate this digital newspaper:

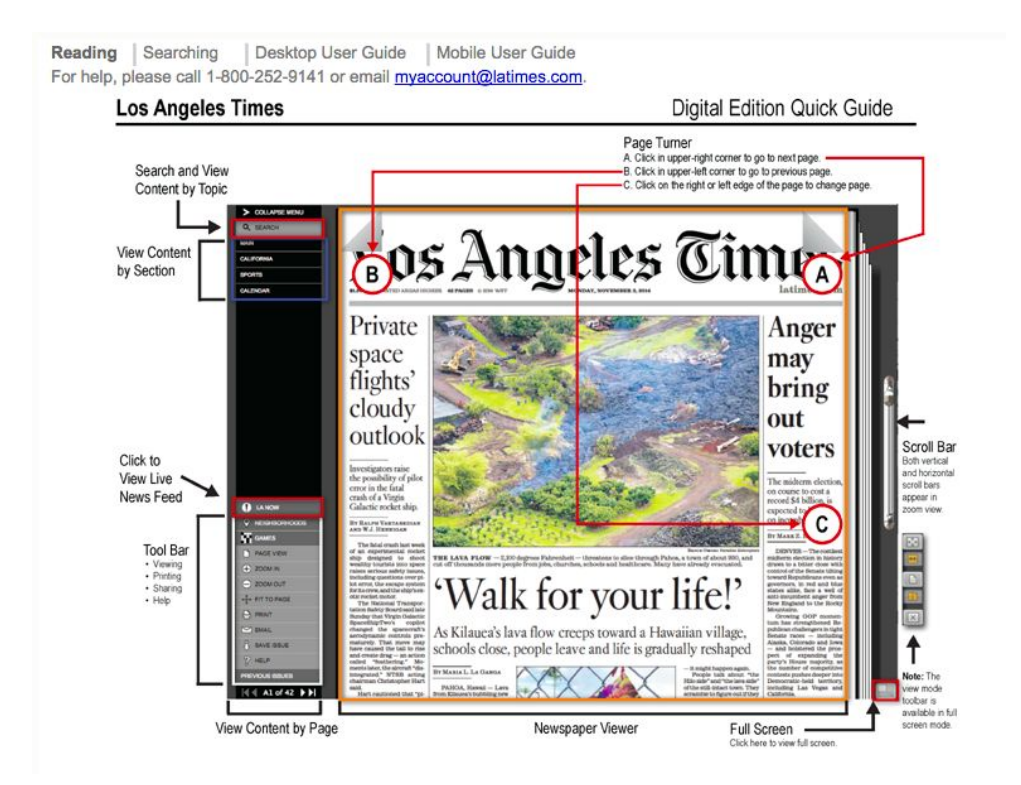

For earlier issues, you can use the Los Angeles County Library subscription to the Los Angeles Times.

- Here's a direct link: **[bit.ly/LACountyLibraryLATimes](http://bit.ly/LACountyLibraryLATimes)**
- Use your personal LA County Library login or the Mira Costa username: 1111652201702

Please contact Jane Lofton, Mira Costa Teacher Librarian, with any questions.